Linux Monodevelop PDF

https://www.100test.com/kao\_ti2020/271/2021\_2022\_Linux\_E6\_93  $\_8D\_E4\_BD\_c103\_271751.$ htm Microsof Windows  $\textrm{Linux}$ , and  $\textrm{QQ}$ , the contraction of the contraction of  $\mathbb{R}^n$  ,  $\mathbb{R}^n$  ,  $\mathbb{R}^n$ Window , and  $\overline{C}$  is a contract of  $\overline{C}$  $5$ 早的一分子吧??Win下的东东我真的觉得没有什么花样了 DotNet Asp.net Linux Csharp Canadian C  $3$ ava  $3$ ava  $3$ ava  $3$ ava  $3$ ava  $3$ ava  $3$ ava  $3$ ava  $3$ ava  $3$ ava  $3$ ava  $3$ ava  $3$ ava  $3$ ava  $3$ ava  $3$ ava  $3$ ava  $3$ ava  $3$ ava  $3$ ava  $3$ ava  $3$ ava  $3$ ava  $3$ ava  $3$ ava  $3$ ava  $3$ ava  $3$ ava  $3$ ava  $3$ ava  $3$ ava  $3$ a  $\begin{minipage}[c]{0.9\linewidth} \textbf{Microsoft} \end{minipage} \begin{minipage}[c]{0.9\linewidth} \textbf{DotNet} \end{minipage}$ Microsoft Microsoft  $J$ ava $\hskip1cm$  Linux Linux C#  $V$ S2005 Windows

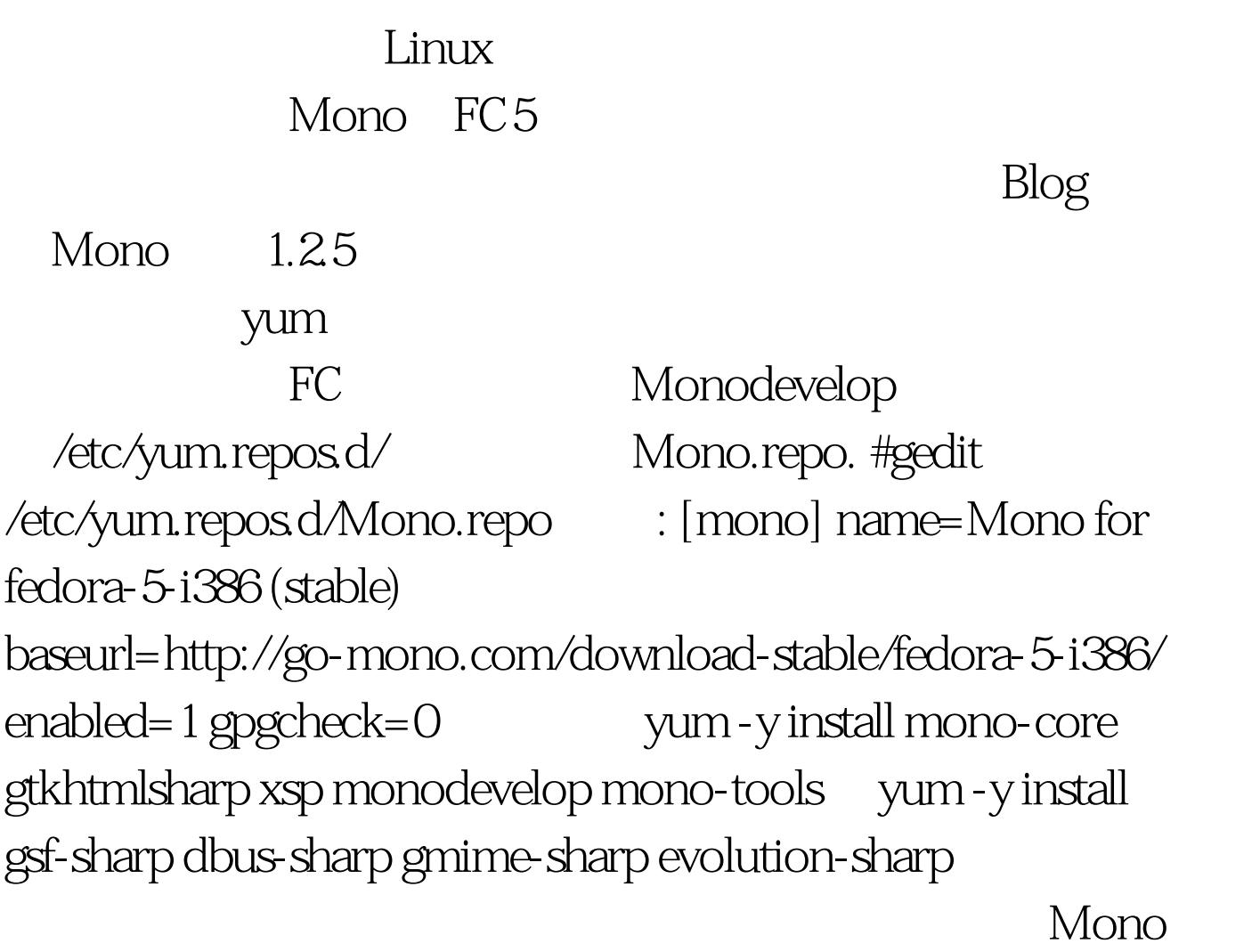

yum Gtksharp,Gnomesharp ,Asp.net #monodevelop OK

 $100Test$ www.100test.com